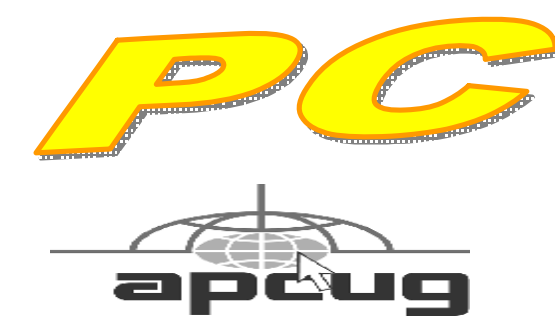

**Official Newsletter of the Modesto PC User Group. Modesto, California** 

**25 years of User helping User**

User **Helping Liser** 

**April 2007 — Volume 25.04** 

## **Our Next Meeting**  *"Whittle's Picks for the Digital Home – Only the Best, Not All the Rest"*

Are you enjoying the digital revolution that is transforming your home? In the ideal digital home, PCs and consumer electronic devices are not only protected against Internet security threats, but work together to deliver digital media such as pictures and video and music to the parts of your home where you want it. Enabled by innovation's rapid pace, you can re-invent your lifestyle, waste less time, and have more fun. The possibilities for managing your own digital content and entertainment are more engaging than ever before. You can now take pictures and videos with digital cameras and camcorders, add your choice of background music, and moments later share them with family and friends via e-mail or CD or even by DVD, displayed on our television sets in "home theaters."

On April 26th at 7:30, at Destiny Christian, MPCUG is hosting a presentation by David B. Whittle, author of "Cyberspace: The Human Dimension" and named by Working Woman Magazine as "one of America's most original technological thinkers." Dave's been a leader in the PC revolution since 1979, and an opinion-leader in the PC industry since his days as OS/2 Evangelist at IBM in the early '90s. Most recently, he's been writing for *Smart Computing.* Now he's bringing to you his favorite discoveries from recent trade shows in order to show new products that open up new horizons of possibility or solve problems you might be facing. (**See list on page 5)** 

#### **Important Meeting Dates**

**General Meeting — Apr. 26th— Destiny Christian Center Photo SIG Meeting — May 1st — Denny's Restaurant Board Meeting — May 2nd — Ridgway's Restaurant Beginner's SIG Meeting — May 14th — Denny's Restaurant** 

#### **INSIDE THIS ISSUE:**

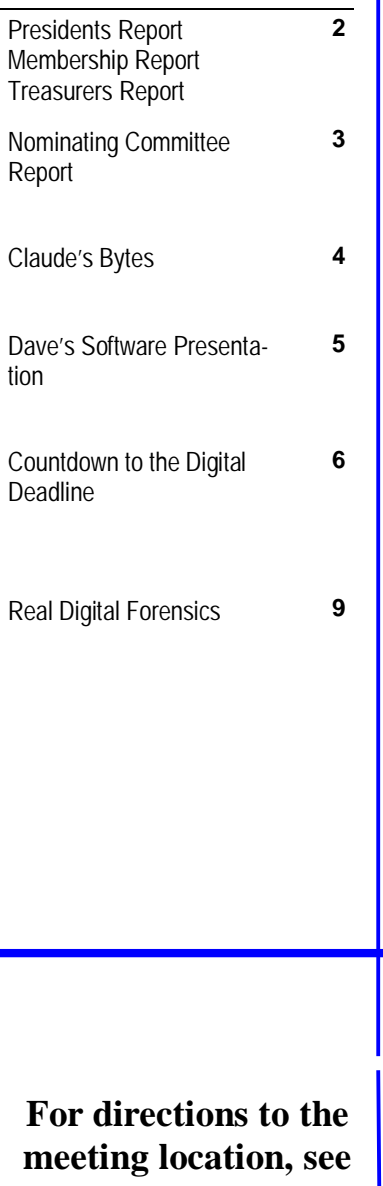

**page 11.** 

## *President's Report …. Mike Kumler*

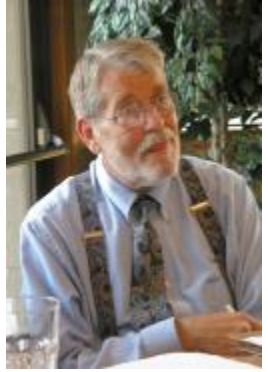

Mike was unavailable for his report.

### *Membership Report …. Hank Mudge*

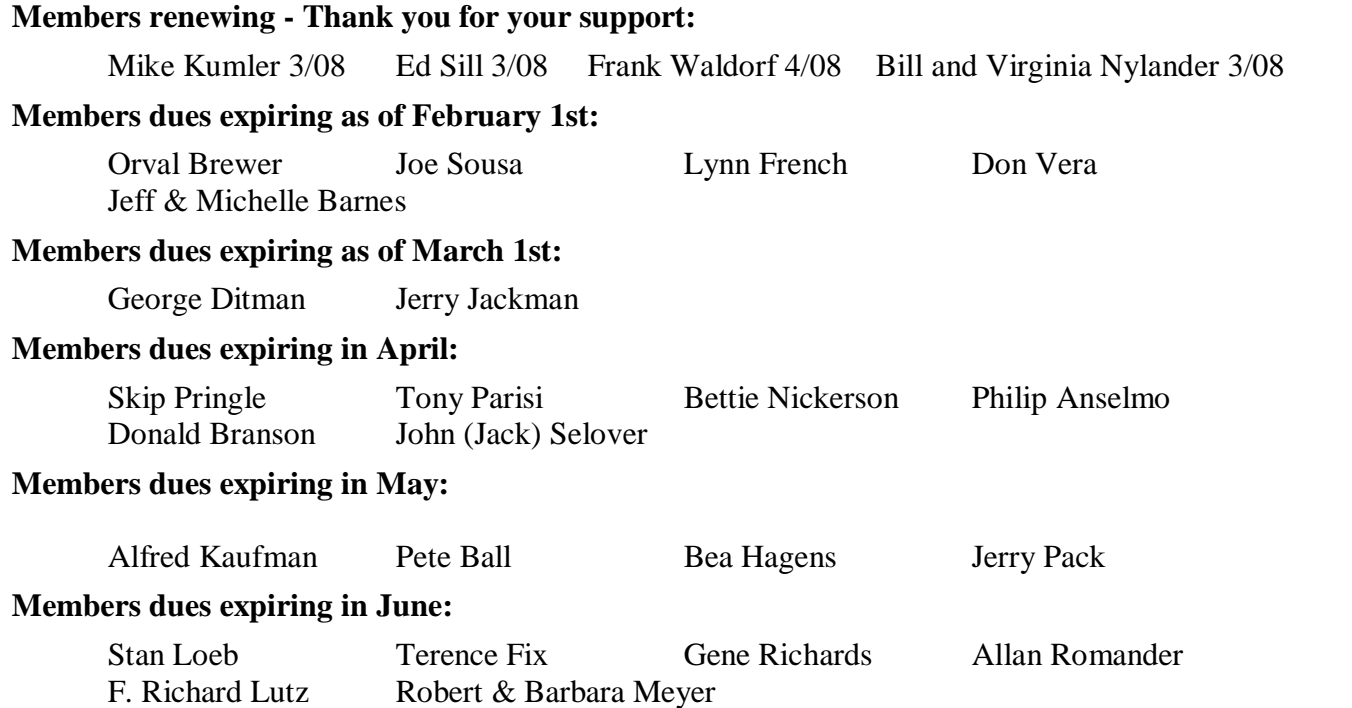

### *Treasurer's Report …. Barb Cameron*

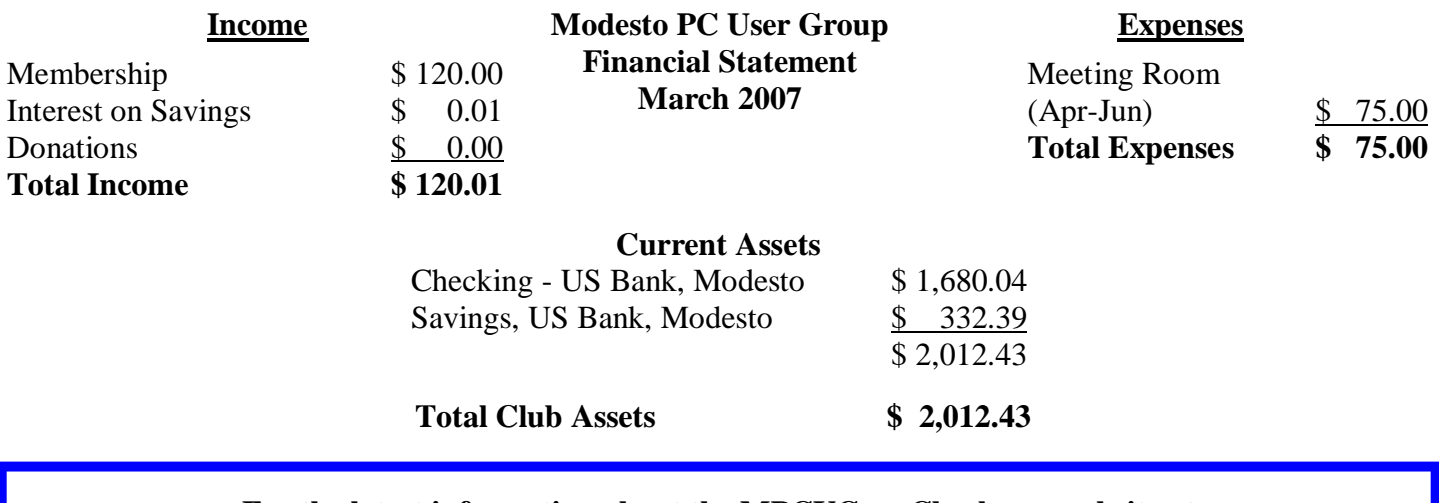

**For the latest information about the MPCUG — Check our website at** 

**[WWW.MPCUG.NET](http://www.MPCUG.NET)**

### *Nominating Committee ….*

The Election is coming real fast and we need to elect those we want to lead our club. What the committee would like to see is at least 2 names for every position up for election. To do this we need your help. NOMI-NATE NOMINATE or even VOLUNTEER to run your self. If we are lucky we might even have 3 or more running for each position

Positions up for election are

President - 1 Year Mike Kumler Vice President/Program director - 1 Year Liz Leedom Secretary - 2 Years Terry Fix Treasure - 2 Years Barb Cameron

If you are interested in running or nominating some one contact one of the members of the committee who are

Hank Mudge - 529-1936 (Chair)

### *Tips, Tricks and much more ….*

Sometimes it seems that one never hears of a site that offers information for free or when one hears of it, it doesn't register in the mental file cabinet of things to remember. For some time now, I've heard members talking about a radio show on Saturdays called "Kim Komando". One day while looking for a solution to a problem that I'd been putting up with for a while I decided to search out a solution. Having gone to my never failed me yet Google site, I typed in my request and surprise of all surprises, Google let me down. Having mentioned this to a fellow club member, he asked if I had checked on [www.komando.com.](http://www.komando.com) I said I hadn't but he said I think I remember a similar problem mentioned on her site. I went to the site and yes, my friend was right, there was the solution to the problem as well as a few solutions I didn't have problems for. So now I'm a loyal fan and although I don't have time to listen to the show when it airs on Saturday morning, I signed up for Kim's Club and now I download the podcasts and listen when I have an opportunity. So if you find yourself with a dilemma or you just want to hear what the latest things are going on in the digital world, check out the site.

### *Special Interest Group Meeting and Times ….*

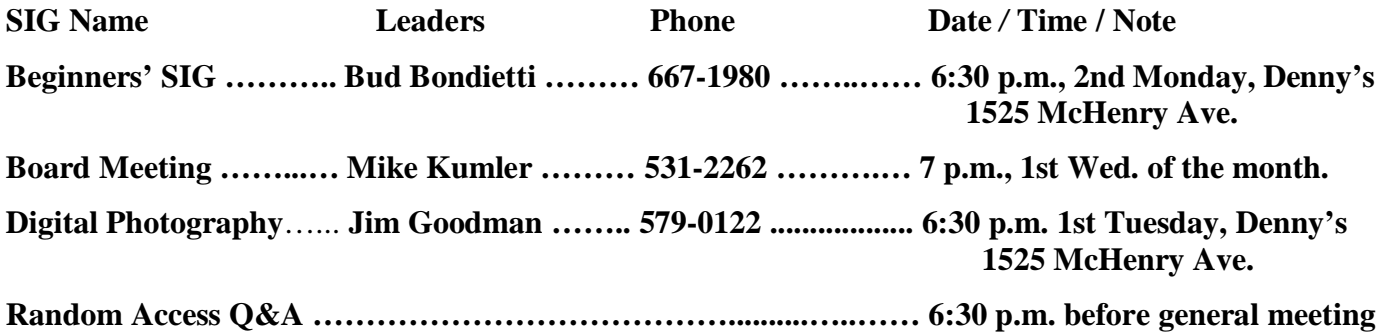

**For the latest information about the MPCUG — Check our website at** 

**[WWW.MPCUG.NET](http://www.MPCUG.NET)**

### *Claude's Bytes ….*

#### **By Claude Delphia, Editor Emeritus, Modesto PC User Group**

**Email problems abound** — I've written here many times, that you can't assume an email that you sent arrived. And I know whereof I speak unfortunately.

As I write this, I just went through an experience of sending an important email to someone in Modesto, all of 20 miles away and it still hasn't arrived hours later. I actually sent two, an additional one using a different email sending account. That didn't arrive either.

What I've learned on a similar level, is that a local Patterson Internet provider is somehow blocking emails that are sent to me at my Comcast email address. Those on that local service who send to one of my **other** email addresses, comes through fine. I haven't really dealt with this yet, but will one of these days. Each will probably deny that it is there service that is the problem, but one of them has to have a filter in place that is eliminating emails addressed to me at my Comcast address.

Now while my local email problem isn't the same as the one experienced with the person in Modesto, it is emblematic of the problems we face when we send and receive emails. There is a level of uncertainty.

Also at the same time I'm writing this, a problem with Hotmail has come to my attention. Earlier this day, a friend who has a Hotmail account said she couldn't get access to her account's Website. Had I sent her an email, there is no way of knowing that her service is down. Then later this same day, I sent a group of emails and all the ones sent to Hotmail stopped the email process. However that's partially my email programs feature in combination with McAfee anti virus software which interacts with outgoing emails. I could probably turn that feature off, but it protects me from my computer becoming a slave server.

**Email handling** — Each of us using email must make a decision as to how we are going to view our email. The first choice for many is to use what is called Webmail. This is where you go to a Website and view and send email. In this situation, your email is maintained on the services computer. So, for example, Hotmail has it's own server\* where your emails are kept. If that Website looses your email account, all your emails stored there are lost basically forever. Are their conveniences by doing it this way? Yes. But you need to be aware of the disadvantages as well. \*A server is just a ultra computer with huge amounts of hard drive storage When you use this service, you are using THEIR hard drive rather than yours.

The other option is to get your email via a program on your computer such as Outlook Express, Outlook professional or some other programs such as Eudora. These programs are fundamentally different from Web based email in that all emails you receive are downloaded to your computer. Also copies of sent emails are also stored on your computer's hard drive. The only danger is that you can loose all your data, but that's what backups are for. If you have multiple email accounts, a program such as Outlook can allow all your emails to come into your one email software. Since I'm involved with multiple Websites, I have some nine email accounts. When I click the update button, it checks all of those addresses for new emails and brings them in to one central screen. I can't imagine going to nine separate Websites to check my email.

This type of email also allows me to choose which email account I want to use to send or respond.

#### **PRODUCTS DEMONSTRATED or MENTIONED DURING PRESENTATION**

#### **MUVEE AUTOPRODUCER 6™** - muvee [[www.muvee.com](http://www.muvee.com)]

muvee<sup>TM</sup> autoProducer 6 is easy and elegant digital media software that enables even beginners to create home movies and DVDs that are professional in appearance in record time and with outstanding simplicity. It's various unique and patented technologies (Artistic Intelligence™) include Smart Cuts™ to automatically trim and summarize your video, smartAnalyze™ to look for key moments and remove low quality video, smartSync™ to synchronize the effects and transitions with your music, smartStyle™ to almost instantly create finished videos in a wide choice of styles, MagicMoments™ to easily select or exclude specific portions of your raw video footage, and MagicSpot™ to let you designate the "sweet spot" on any photo for the presentation muvee creates. Take your home movies and/or digital photos and easily and quickly transform them into an enjoyable movie on CD or DVD that you can enjoy again and again! Now, with muvee autoProducer 6, you can add captions and voiceover to your productions and have more creative control than ever before – all without sacrificing the elegant simplicity and ease of use that has made muvee autoProducer a legend amongst savvy PC users.

"You'll be dazzled, I promise." – Steve Bass, PC World

#### **LENOVO THINKPAD**

Dave will explain why the Lenovo Thinkpad line of notebooks and laptops has long enjoyed a well-deserved reputation as being the top-of-the-line for PC users. A favorite of executives and industry professionals, Thinkpads are available to meet every need and every budget. If you're in the market for a laptop, you can't do better than a Thinkpad – and Dave has arranged a 6% discount on customized Thinkpads for user group members and meeting attendees!

#### **ZIP\*LINQ™ RETRACTABLE CABLES** - ZIP\*Linq [\[www.ziplinq.com](http://www.ziplinq.com)]

ZIP\*Linq is a brand new retractable cable line that has been designed to revolutionize, simplify and enhance your ability to plug in at home or on the road. You can count on us for the absolute best in retractable cable solutions – the "reel solution to cable clutter." Zip-Linq's small retractable cable design makes it the perfect fit for your laptop bag, pocket or purse. And ZIP\*Linq's Pull-n-Click technology allows the retractable cable to expand from 4" to up to 48" with a simple pull. Another pull and they automatically retract back into the housing. Simple and affordable retractable earbuds, mouse, Ethernet and phone cables, car chargers, hands-free headsets, and many other cables.

**INVISUS PC SECURITY SOLUTION** Invisus Direct [<http://myinvisusdirect.com/usergroups>]

The Internet-based attacks on your personal privacy and security continue to worsen year after year. The future of Internet security is gloomy - and it takes an extremely dedicated and savvy computer user to find the right mix of security programs and stay current with the newest threats. **Internet security is not a one-time event.** You can't simply install a cheap program on your PC and then forget about your safety and security. Without Invisus, internet security is an ongoing, time-intensive process that requires a high level of expertise.

The Invisus PC Security Solution is a service by subscription that offers maximum protection for your PC against Internet threats and intruders, identity theft insurance, and unlimited phone support. You get all necessary corporate-grade (but easy to use) security programs and ongoing automatic updates employing the latest and best protection technologies – never buy security software or upgrades again! With unlimited U.S. based expert technical support included in the subscription, it's like having your own team of security experts ready to help with any security question or problem on your PC. For less than fifty cents a day, you can secure your privacy, maximize your security, and purchase peace of mind.

"I've never seen a more comprehensive and powerful security solution for PCs. The INVISUS PC Security Solution *beats the competition in every way*.*"* 

Mark Ratto, President, Careware Computer Repair

### *Countdown to the Digital Deadline ….*

#### **By Jim Sanders, Editor, North Orange County Computer Club, California**

 [www.noccc.org](http://www.noccc.org) editor(at)noccc.org Obtained from APCUG with the author's permission for publication by APCUG member groups.

Television, as most of us know it, has barely two years of life left in it. Congress has set a deadline of February 17, 2009 for analog broadcasts to end. That means that the faithful television that you have had, for I don't know how many years, will cease functioning on that date. Well, cease functioning may be too strong of a description, but there will no longer be an over the air broadcast of the analog type of signal that it knows how to interpret.

Starting on that date, all of the over the air television broadcasting stations have been mandated to transmit the digital television format signal only. Old faithful, or maybe not so old, can still be used as long as there is some device that can feed it the analog signal that it knows how to deal with. This could be your VCR or DVD player for instance. Or, it could be one of the set top boxes that millions of people are going to have to purchase if they wish to continue using their analog television to receive over the air television broadcasts. The purpose of the set top box is to tune in the digital television frequency and convert it to the NTSB analog signal that your television knows how to deal with.

The set top boxes contain an ATSC tuner. This stands for Advanced Television Systems Committee. They are an international organization setting the standards for digital television. In time, they will replace the NTSC, which is an American organization overseeing analog TV transmissions. There is considerable talk about Congress passing legislation to subsidize, or provide free of charge, set top boxes to low income families. At this time there is no requirement that the recipients be United States citizens.

When you purchase a digital television, ATSC is a term that will be listed on the specifications showing that the television has a built-in digital tuner. There are eighteen formats in the DTV spectrum, 12 SDTV formats and 6 HDTV formats.

The Federal Communications Commission (FCC) is the regulating organization in the United States that controls conversion from analog to digital. The Federal Communications Commission has set deadlines that mandate all manufacturers include digital tuners in their televisions. These are the dates that have been mandated:

July 1, 2005: all TVs with screen sizes over 36 in. must include built-in ATSC tuner.

July 1, 2006: 100% of 25 to 35in. TVs must include ATSC DTV tuner.

July 1, 2007: 100% of 13 to 24in. TVs must include ATSC DTV tuner.

July 1, 2007 100% of all interface device's must have ATSC DTV tuner. That includes equipment such as VHS VCRs, DVD player/recorders, and DVRs.

These deadlines only apply to new televisions and do not include the huge inventory of existing units. That is why you may see a number of television's larger than 36in. still being sold without built-in digital tuners.

Definition of television; a television is a viewing device that includes a tuner. A device without a tuner is called a monitor. There is a loophole in the FCC regulations that allows manufacturers to build TVs without any tuner which would technically make it a monitor.

Most cable subscribers and all satellite subscribers use their service provider's set top box to receive and decode the digital signals instead of using the television's built-in ATSC tuner. One exception to that rule is a

*(Continued on page 7)* 

#### *(Continued from page 6)*

small credit card type of chip that takes the place of the set top box and is called a CableCARD.

Most cable and satellite providers charge in the neighborhood of \$9.95 a month to receive HD channels. Over the air High Definition channels are "free" in the same sense that current analog channels are free, that is you pay the price of watching the commercials but don't actually have to shell out money. So if you spend the extra bucks up front to buy an HD television that includes the ATSC tuner, you are not forced to pay that additional monthly charge. By purchasing an antenna from an electronics store for in the neighborhood of \$25.00 to \$100.00, a person that owns a set with a built-in ATSC tuner can enjoy the over the air broadcasts for free.

When the analog signals are turned off and digital becomes the standard, cable and satellite providers will probably provide the local networks for free if they don't do so already. But you will still have to buy or lease the cable box which right now costs in the neighborhood of \$199.00. In addition to that, you'll still have to purchase the programming from the provider.

So if you are a person that currently relies on getting all of your television through a rooftop antenna, in less than two years you will be faced with the choice of spending money for some new equipment or no longer being able to watch television.

One method of dealing with the problem would be to purchase one of the new DVD VCR combos that include the ATSC tuner. A number of VCR manufacturers, including Panasonic, have announced that when the new regulations go into effect, they will simply stop manufacturing that class of equipment. JVC has announced a new DVD/VCR/ATSC tuner model that will be available in May, the DRMV99 at \$329.95. If you already own a good VCR and a good DVD player, it might make more sense to go ahead and purchase just the ATSC set top tuner.

In addition to dealing with all of the high definition signal acquisition problems, a whole lot of people are already trying to deal with the somewhat confusing array of HDTV offerings. The terminology which is frequently observed in the papers can be very confusing. The phrase "HD ready" is usually an indicator that the unit is a monitor that does not include a tuner. A lot of advertisements conveniently do not include what version of high definition a particular offering is. It is simply referred to as HD without saying whether it is 720i, 720p, 1080i or 1080p. The actual pixel resolution is often omitted as well. The 720i or p sets need to have a resolution of 1280 pixels by 720 pixels. The real 1080i or p sets need to have a resolution of 1920 pixels by 1080 pixels. Just like the older VGA computer monitors the 720i refers to an interlaced display and the 720p refers to a progressive scan display. The progressive display is the better quality.

Then you have to decide which display technology you are going to pick. The Plasma flat panel, the LCD flat panel, the rear projection DLP television, the rear projection LCD television, the wall projection unit in either DLP or LCD. What is the brightness level? What is the viewing angle? What is the life expectancy of the projector bulb? What is the cost of the projector bulb? Does the unit have a VGA, a DVI and an HDMI video connector?

At the moment, I think the best bang for the buck is to purchase a projector that will do 720p, and if you can afford the extra cost, one that will do 1080p. If you have never seen even an older 800x600 projector displaying a movie from a standard DVD on an eight foot diagonal screen, I think you will find it impressive and I think you should do that before you spend money on anything.

Some selected FAQs from your <http://www.dtv.gov/>site.

#### **What is the digital TV transition?**

*(Continued on page 8)* 

#### *(Continued from page 7)*

The switch from analog TV (the traditional TV system using

magnetic waves to transmit and display TV pictures and sound) to digital television (the new TV system using information transmit-ted as "data bits" -- like a computer -- to display movie-quality pictures and sound), is referred to at the digital TV (DTV) transi-tion. In 1996, the U.S. Congress authorized the distribution of an additional broadcast channel to each TV broadcaster so that they could introduce DTV service while simultaneously continuing their analog TV broadcasts. In addition to improved picture and sound quality, an important benefit of DTV is that it will free up parts of the broadcast spectrum for public safety as well as other valuable uses. This is possible because the modern technology of DTV is more efficient than analog TV technology. DTV allows the same number of stations to broadcast using fewer total channels (less of the broadcast spectrum) which will free up scarce and valuable spectrum for public safety and new wireless services.

#### **What is the February 17th, 2009 DTV deadline date?**

Congress passed a law on February 1, 2006, setting a final deadline for the DTV transition of February 17, 2009. Most television stations will continue broadcasting both analog and digital programming until February 17, 2009, when all analog broadcasting will stop. Analog TVs receiving over-the-air pro-gramming will still work after that date, but owners of these TVs will need to buy converter boxes to change digital broadcasts into analog format. Converter boxes will be available from consumer electronic products retailers at that time. Cable and satellite sub-scribers with analog TVs should contact their service providers about obtaining converter boxes for the DTV transition.

#### **What is digital television (DTV)?**

Digital television (DTV) is a new type of broadcasting tech-nology that will transform television as we now know it. By transmitting the information used to make a TV picture and sound as "data bits" (like a computer), a digital broadcaster can carry more information than is currently possible with analog broadcast technology. For example, the technology allows the transmission of pictures with higher resolution for dramatically better picture and sound quality than currently available – called High Definition Television (HDTV) - or the transmission of several "standard definition" TV programs at once – called "multicasting." "Standard definition" digital TV pictures would be similar in clarity and detail to the best TV pictures being received and displayed today using the current analog broadcast system and TV receivers. DTV technology can also be used to provide interactive video and data services that are not possible with "analog" technology.

#### **Is HDTV the same thing as DTV?**

HDTV is the highest quality of DTV, but it is only one of many formats. In addition to HDTV, the most common formats are Standard Definition Television (SDTV) and Enhanced Defini-tion Television (EDTV).

SDTV is the baseline display and resolution for both analog and digital. Transmission of SDTV may be in either the tradi-tional (4:3) or wide-screen (16:9) format. EDTV is a step up from Analog Television. EDTV comes in widescreen (16:9) or traditional (4:3) format and provides better picture quality than SDTV, but not as high as HDTV.

This article has been provided to APCUG by the author solely for publication by APCUG member groups. All other uses **require the permission of the author (see e-mail address above).** 

### *Real Digital Forensics ….*

**Review by Jim DuWaldt, a member of the North Orange County Computer Club, California** 

[www.noccc.org](http://www.noccc.org) editor(at)noccc.org

Obtained from APCUG with the author's permission for publication by APCUG member groups.

About the authors: Keith L. Jones leads the computer forensics and electronic evidence discovery practices at Red Cliff Consulting. Richard Bejtlich is the founder of TaoSecurity, a network security monitoring consultancy. Curtis W. Rose provides support to criminal investigations and civil litigation as an executive vice president at Red Cliff Consulting.

This book (with included DVD) intends to teach Computer Forensics for both Windows and Linux systems, that is, gathering evidence from infected machines and the network they operate in so that the intended victim can effectively react to a successful penetration.

Or, to quote the book: "...give new forensic investigators more than words to learn new skills." "We use the same tools attackers use... the same methods rouge employees make... [collect] the same media we typically collect...this book takes a practical, hands-on approach to solving problems...[with] techniques you can employ immediately."

The clear implication is that the book is aimed at the inexperienced practitioner. As usual, TCP/IP knowledge is a good idea. There is one staring oddity: to use one of the tools you need to alter your kernel! From pg 208: "Please download and install the NASA-enhanced kernel..." This takes more than just a beginner's skill!

The context for the procedures is provided by five scenarios which are a mix of internal and external threats as seen from the point of view of admins or law enforcement. As the techniques are presented, it is explained how they might be applied to these scenarios, as opposed to stepping through the scenarios and describing the methods. Richard Bejtlich's books usually focus on evidence gathered by network monitoring. Instead, Part I ("Live Incidence Response") begins with host-focused procedures for both Windows and Linux (one chapter for each). Live Response techniques invoke a series of programs on the suspect machine in order to gather "volatile data," that is, system state that will not survive a reboot or shutdown. This explanation is entirely suitable for creating your own Live Response software and procedures.

Networks return to the center of attention in Part II ("Network-Based Forensics"). There is a brief but welldone review of the types of data (Full Context, Session, Statistical, and Alert Data) that should be collected and the software to collect them (Tcpdump, Snort, and many others) as well as the five steps of intrusion (recon, exploitation, reinforcement, consolidation, and "pillage"). A Cop/Drug Ring analogy is employed to describe these four data types which, given the popularity of CSI, might be good for rank beginners but will be less useful to anyone with more experienced. This section also has separate chapters on analysis of the information for Windows and \*NIX machines.

Part III ("Acquiring a Forensic Duplication") presents open and closed tools for the forensic cloning of a suspect disk, regardless of the operating system. Its chapter on legal paperwork is very efficient but it would be great if the authors had photos or illustrations of what they use, if only as an example. The material on disk duplication, on the other hand, had lots of excellent photos and screen shots for both the commercial (EnCase and FTK) and open source products (DD, DD\_resume, DCFLDD and NED).

Part IV (Forensic Analysis Techniques) shows you what to do with your new disk image. Methods for disk analysis begin with looking for and recovering deleted files, what to do when that is not possible, discerning

*(Continued on page 10)* 

#### *(Continued from page 9)*

strings of interest from NBE (Network-Based Evidence) and Live Response findings (like the name of an executable) and searching the disk for them.

This is followed by techniques for reconstructing emails (even Outlook and Outlook Express proprietary formats can be analyzed by open source tools), pages visited while web browsing including reconstructing emails sent with web clients, and the examination of the Windows Registry (good for finding recently-accessed documents or evidence of programs subsequently deleted).

(Currently only commercial applications are available for analyzing the Registry which is odd, considering that scripting languages, like Python for example, have Registry access libraries.)

Multiple chapters focus on examining unknown files to determine their use, with an emphasis on Microsoftformatted documents and on the examination of unknown Windows and \*NIX executables. This includes static analysis with tools like strings.exe and hexWorkshop and disassemblers like IDA to discover system calls or modify a binary file in order to, for example, bypass password security. Missing are instructions on using a product like VMware to set up a virtual machine environment for protecting the rest of the system from the foreign executable; they only mention that you \*should\* use something like VMware when in fact it is vitally important to do so or you could wind up with yet another infected computer!

Part V ("Creating a Complete Forensic Toolkit") succinctly describes creating CDs for a Live Response toolkit. (But, why not do this in the first part of the book?) It also describes the use of a Knoppix disk which allows you to examine a suspect system without having to boot it from its (possibly) contaminated disk or be concerned about your 'clean' OS being cleverly contaminated by a suspect hard drive.

Part VI ("Mobile Device Forensics") describes gleaning and examining data from PDAs like Palms and iPaqs (with additional information about how they manage memory and how to access internal debugging consoles), USB and CF drives. Forensic examination of USB/CF devices using a loopback is well illustrated and an example of recovering a deleted file is shown. The chapters also illustrate that, while some PDAs have good forensic tools available (like later Palms and iPaqs), the earlier ones do not: sifting through evidence on a Palm III, for example, is limited to hex and string searches.

Part VII ("Online-Based Forensics") presents methods for determining where an email originated from via header examination, and how determined users could cover their tracks. Finally, they leverage searching for DNS records into a lesson on manipulating the entire VeriSign TLD (Top Level Domain) file in a large (100GB+) Postgres database, allowing them to find all DNS names owned by, in their example, the company Foundstone.

My only complaints about the book are the sudden request to change the kernel and a failure to put front and center the necessity of using a virtual machine environment before executing potentially hazardous code.

Otherwise it was a typical Bejtlich security book (no offense to the other authors), containing the basis for immediately creating Standard Operating Procedures, in particular for Live Response, proper forensic documentation, and creating forensic-compliant duplicate drives. It definitely has a place on my security bookshelf, alongside The Tao of Network Security and Extrusion Detection.

The book is published by Addison-Wesley ([http://www.awprofessional.com/bookstore/product.asp?](http://www.awprofessional.com/bookstore/product.asp) isbn=0321240693&rl=1), ISBN 0-321-24069-3, and lists for \$55. User group members can get a 30% discount if their group belongs to the UG program.; it sells for \$34.64 at Amazon.com (new).

**This article has been provided to APCUG by the author solely for publication by APCUG member groups. All other uses require the permission of the author (see e-mail address above).** 

MPCUG April 2007 Page: 10

### The Club's Meeting Place

Our general meeting and the Random Access Special Interest Group are held in the Destiny Christian Center, 1161 Carver Road, Modesto, on the west side of Carver Road, right across from Sam's Food City.

### Briggsmore

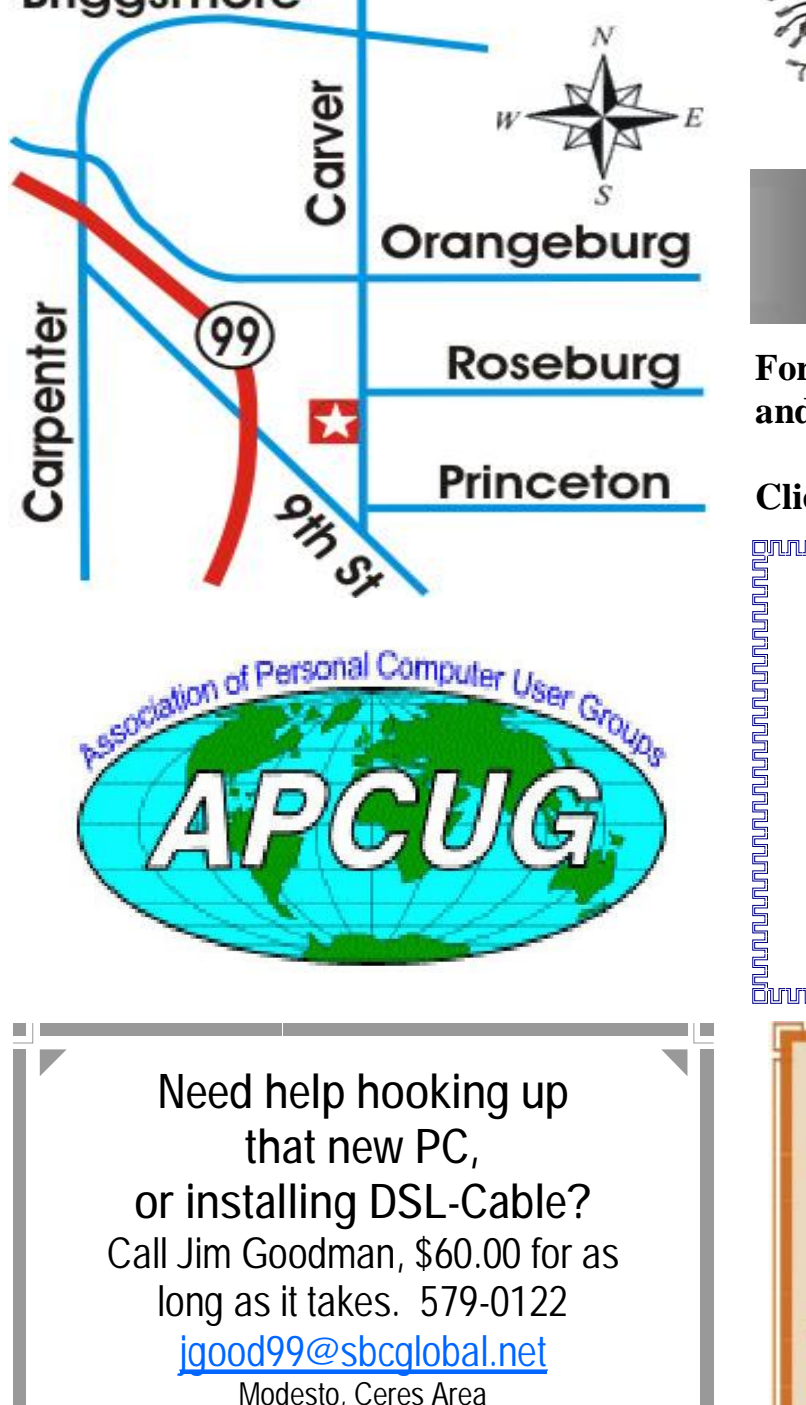

Free classifieds for members. Email the text to the editor at [editor@mpcug.net](mailto:editor@mpcug.net)

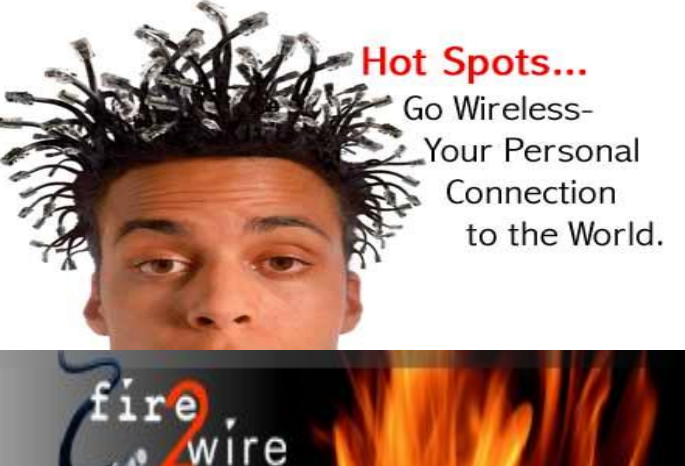

**For Information about our website host and how you can get on board:** 

**Click on this link [info@fire2wire.com](mailto:info@fire2wire.com)**

### *Cyrano Writing & Editing*

**When you need help putting it in words, call Cyrano.** 

**(209) 523-4218; 499-5401** 

*Resumes, letters, applications, articles, newsletters, press releases, theses* 

**Elizabeth Leedom** 

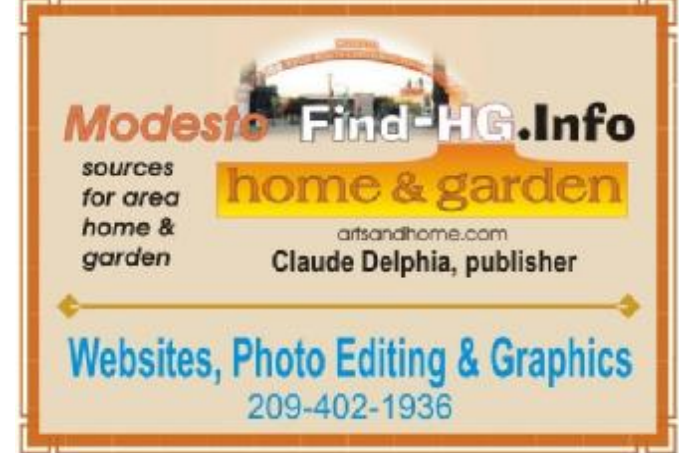

**Be sure and check our web site at least once a week at [www.mpcug.net](http://www.mpcug.net)**

# Modesto PC User Group Officers

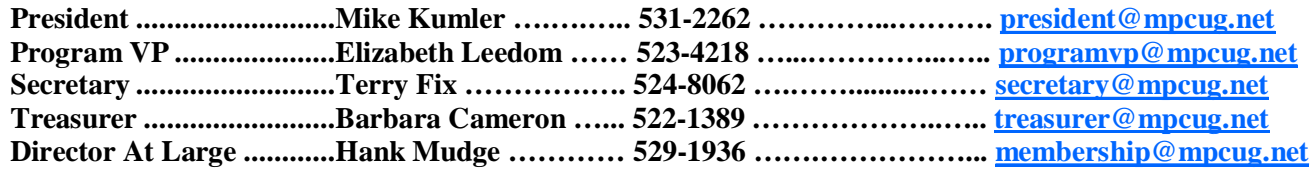

#### *Appointed positions:*

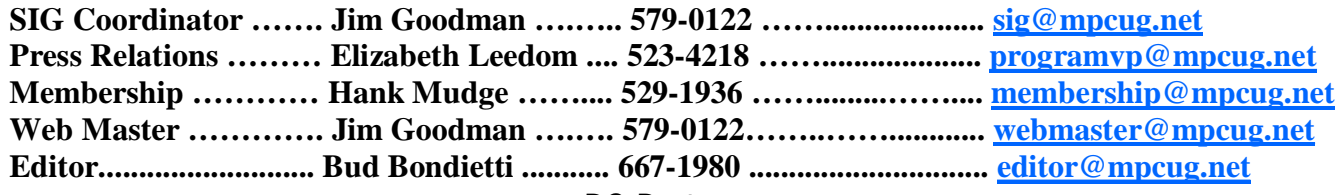

*PC Post* 

#### **Editor: Bud Bondietti**

Editor Emeritus: William "Doc" Holloway — 1920 -- 1996 Claude Delphia, Editor Emeritus Bud Bondietti and Elizabeth Leedom, Presidents Emeritus Barbara Cameron, Member Emeritus

#### *Join The Modesto PC User Group*

*Web site: [www.mpcug.net](http://www.mpcug.net)*

To join MPCUG (or just get more information about us go to our Web site and fill out the new member form or mail your check to: MPCUG, P.O. Box 5122, Modesto, CA 95352-5122.Membership is just \$24 a year and includes 12 issues of the PC Post along with participation in all meetings and events. You will also receive e-mail advising you of extra events or news.

#### *The PC Post and Editorial Policy*

The PC Post is published online 12 times per year and is available to all group members as a membership benefit. Annual group membership dues are \$24.00.

For information write: Modesto PCUG PO Box 5122, Modesto, CA 95352-5122

Opinions expressed in the PC Post do not necessarily reflect the opinions or views of the members as a group or the Board of Directors.

The PC Post encourages group members to submit articles for publication. We would like to have articles which deal with the writer's experience with computer hardware and software or digital photography.

An article may deal with any computer-related subject provided it contains no libelous or offensive material. We can't use information copied from other publications without written permission except for quotes.

Articles should be submitted in MS Word text. Do not spend time formatting your article such as indents or centering. Please use only one space between sentences. and do not use bold, italicize or otherwise format the submission as we can't guarantee results in translation to Publisher. Proof read and run your spelling checker. Watch for special upper and lower case in brand names. Do not tab or indent to layout text.

If you want to include a graphic, please contact the editor for instructions.

We reserve the right to edit articles, for length or to improve readability. Longer articles may be published in several parts. We will not knowingly promote unlicensed businesses.

Letters to the editor are encouraged. All articles and letters to the editor should be submitted to the editor via email as an attached file. Call him at (209) 667-1980 before submission. Please include your name, day and evening phone numbers, and email address for contact.

printer in addition to a lot of sweat and a few tears. The MPCUG exchanges some articles with other user groups around the country via the Association of PC User Groups (APCUG). If for any reason you object to having your article distributed to APCUG member organizations for reprinting, please notify the editor at the time you submit the article. Your wish will in no way affect publication of your article in the Post. Production notes: Prepared using **Microsoft Publisher 2007**, **MS Office 2007**, **pdfFactory** and a Minolta laser color